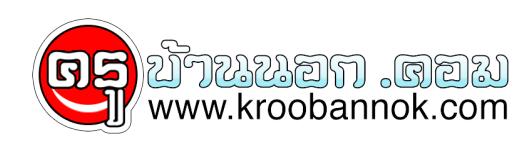

# **ใช้ร้านเน็ตให้ปลอดภัย**

นำเสนอเมื่อ : 17 มี.ค. 2552

**มีใครที่ใช้งานอีเมล ต้องส่งงานทางอินเทอร์เน็ตแล้วไม่เคยเข้าร้านเน็ตบ้าง แม้คุณจะนำโน้ตบุ๊กส่วนตัว พร้อมโทรศัพท์เคลื่อนที่ไว้ต่ออินเทอร์เน็ต แต่ความเร็วที่ได้ก็ไม่เพียงพอต่อการส่งไฟล์งานขนาดใหญ่ และนี่คือความจำเป็นของการเข้าร้านอินเทอร์เน็ตสำหรับคนทำงานทุกคน แต่คุณรู้หรือไม่ว่าร้านอินเทอร์เน็ตที่ไม่ได้มาตรฐาน หรือมีเจ้าของร้านไร้จริยธรรมคุณจะต้องเจอกับอะไรบ้าง**

เครื่องคอมพิวเตอร์ที่ใช้อาจจะมีโปรแกรมสปายแวร์ตรวจจับการทำงานอยู่ เครื่องคอมพ์ซึ่งอุดมไปด้วยไวรัสและมัลแวร์หลากหลายสายพันธุ์ เด็กเล่นเกมออนไลน์ส่งเสียงเย้วๆ ไม่เกรงใจคนข้างๆ สิ่งเหล่านี้ล้วนทำให้คุณไม่ปลอดภัยจากการใช้อินเทอร์เน็ตในร้านทั้งสิ้น วันนี้ผมมีคำแนะนำจากประสบการณ์ส่วนตัวมาเล่าสู่กันฟัง ว่าคุณจะใช้ร้านอินเทอร์เน็ตอย่างไรให้ปลอดภัย

### **ใช้แฟลชไดรฟ์ให้เป็นประโยชน์**

เดี๋ยวนี้แฟลชไดรฟ์มีราคาถูกอย่างน่าใจหาย เมื่อ 3 ปีก่อน เราเคยซื้อแฟลชไดรฟ์ 128 MB ในราคา 1,200 บาท เวลานี้ ขนาด 1 GB มีราคาเพียง 190 บาทเท่านั้น เมื่อแฟลชไดรฟ์กลายเป็นสื่อบันทึกข้อมูลที่สามารถหาซื้อและพกพากันได้ทั่วไป เราจะประยุกต์ใช้ความสามารถจากแฟลชไดรฟ์มาช่วยป้องกันตัวจากโปรแกรมมัลแวร์ สปายแวร์ และไวรัส ตามร้านอินเทอร์เน็ตกันดีกว่า

เริ่มจากดาวน์โหลดโปรแกรมที่ชื่อ **Avast ไวรัส คลีนเนอร์**ได้ที่ **www.avast.com/eng/down\_cleaner.html** ความสามารถของโปรแกรมตัวนี้ก็คือ ทำงานได้ด้วยตัวของมันเองโดยไม่ต้องติดตั้งลงตัวเครื่อง สามารถตรวจจับไวรัสเวิรม์และมัลแวร์ในเครื่องที่เราใช้งานได้ วิธีการใช้งานก็ง่ายมาก เพียงแค่คลิกสตาร์ต โปรแกรมก็จะเริ่มสแกนเครื่องให้เราทั้งเครื่องทันที โดยใช้เวลาไม่นานนัก ขึ้นอยู่กับขนาดไฟล์ในฮาร์ดดิสก์ด้วย

ที่เราใช้โปรแกรมตัวนี้ก็คือ ช่วยสแกนหาไฟล์ไวรัสและโปรแกรมที่จะเป็นอันตรายต่อการใช้งานอินเทอร์เน็ต แล้วถ้าฆ่าไม่ได้ก็ไม่ต้องสนใจครับ ปล่อยเอาไว้อย่างนั้น เพราะเป็นเรื่องของราน แต่เวลาเรากลับบานต้องเอาแฟลชไดรฟ์มาสแกนไวรัสอีกที

โปรแกรมต่อมาก็คือ **โปรแกรม cpe17** ผลงานของนักศึกษาลาดกระบัง ซึ่งช่วยในการกำจัดไวรัสพวกออโตรันได้เป็นอย่างดี หากเครื่องคุณมีอาการดับเบิลคลิกเปิดแฟลชไดรฟ์ หรือไดรฟ์ใดไดรฟ์หนึ่งไม่ได้ ต้องคลิกขวาเลือกโอเพนเท่านั้น หรือปรากฏไฟล์สคริปต์ประหลาดโผล่อยู่ทั่วเครื่อง โปรแกรมตัวนี้ช่วยคุณได้แน่นอน สามารถดาวน์โหลดได้ที่ **www.thaiware.com/main/info.php?id=9307**

2 โปรแกรมนี้ควรมีติดแฟลชไดรฟ์เอาไว้ครับ แถมให้อีกตัวก็คือ โปรแกรมแอนตีสปายแวร์ที่สามารถกำจัดสคริปต์ โหลดออปเจกต์ประหลาดในเครื่องของเราได้ แต่ต้องติดตั้งลงเครื่องเท่านั้นนะครับ ไม่สามารถรันได้ด้วยตัวเอง โหลดได้ที่ **www.antispyware.com/download.php** เผื่อบางร้านเขาไม่ได้ล็อกรหัสป้องกันการลงโปรแกรมเอาไว้

#### **เปลี่ยนการบันทึกในเบราเซอร์**

ร้านอินเทอร์เน็ตบางร้านจะตั้งค่าเบราเซอร์ให้จดจำรหัสผ่านเอาไว้ เราสามารถเข้าไปแก้ไขได้ที่ Tools>Internet Options>เลือก Tab-Contents ไปที่ Auto complete> จากนั้นให้ติ๊กช่อง Username and password on forms และช่อง Prompt me to save password ออก เท่านี้เครื่องก็จะไม่จำล็อกอินและพาสเวิรด์ของเราแล้ว เว้นแต่ว่าเครื่องนั้นจะลงโปรแกรมพวกคีย์ล็อกเกอร์ ซึ่งเราไม่สามารถตรวจจับได้ นอกจากลงโปรแกรมแอนตีสปายแวร์ ซึ่งทางรานก็มกูจะล็อกการลงโปรแกรมเอาไว้เพื่อป้องกนตัวของเขาเองอีกส่วนหนึ่ง เวลาใช้งานจึงต้องระวังข้อความที่เป็นส่วนตัวนิดนึงครับ

## **สิ่งที่ไม่ควรกรอกในร้านอินเทอร์เน็ต**

หากเราไม่สามารถป้องกนเปรแกรมสปายแวร ควรจำไววาสิ่งต่อไปนี้อย่าพิมพ์ในรานอินเทอร์เน็ตเป็นอันขาด

ี **1.ล็อกอินและพาสเวิรดอิเมล** เราควรมีอิเมลปลอมสกหนึ่งเมลที่ไม่สำคัญต่อการไชงาน เอาไว้ใช้ในร้านอินเทอร์เน็ต หรืองานบางอย่างที่เปิดเผยได้โดยไม่ซีเรียสมาก ไช้เมลปลอมในร้านเน็ต ถ้าไม่มีให้สมัครใหม่ทันที

**2.อย่าเข้าใช้งานเว็บไซต์ด้านการเงินในร้านอินเทอร์เน็ต** เว็บพวกเพย์พาล หรือเว็บไซตธุนาคารูไม่ควรไซเด็ดขาด แต่ล็อกอินสมาชิกเว็บคอมมูนิตีต่างๆ ไซงานได้ตามปกติ เพราะเว็บเหล่านี้ถึงร้านจะเอาไปใช้ก็ไม่ได้มีสาระสำคัญอะไรกับเรา ์<br>ซึ่งเราสามารถเปลี่ยนพาสเวิร์ดได้ในเครื่องคอมพ์ที่บ้าน

#### **3.โปรแกรมแชต**

ไม่ควรใช้โปรแกรมแชตเพราะเป็นโปรแกรมที่เป็นช่องทางในการส่งไวรัสและโทรจันชั้นยอดอย่างหนึ่ง แม้เราจะใช้อีเมลปลอมในการใช้งานคุยกับเพื่อน แต่เพื่อนเราจะซวยที่โดนไวรัสทางโปรแกรมแชตไม่รู้ตัว ถ้ารักเพื่อนก็อดใจไว้นิดนึง โทร.คุยหรือกลับไปล็อกอินที่บ้านก็ไม่ขาดจากความเป็นเพื่อนหรอกครับ

**ทั้งหมดนี้คือคำแนะนำสั้นๆ ในการเข้าใช้งานร้านอินเทอร์เน็ต เดี๋ยวคราวหน้าเรามาดูกันว่าร้านเน็ตหน้าตาแบบไหนที่ไว้ใจได้หรือไม่ได้ นั่งตรงไหนปลอดภัยมากที่สุด และวิธีการแก้เผ็ดร้านที่เราจับได้ว่าลงโปรแกรมสปายแวร์เอาไว้**

**ขอบคุณที่มาจาก สนุกดอทคอม**